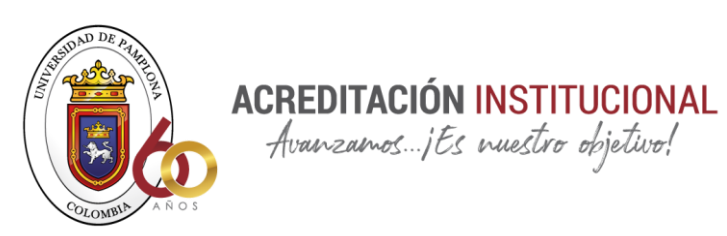

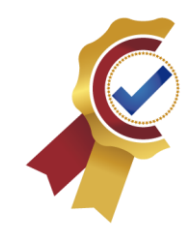

# **Aplicación de la refracción sísmica en un medio estratificado compuesto por intercalación de arenas y arcillas**

Luis Carlos Iguaran Robles

Ricardo Andrés Bayona Cuadros

Universidad de Pamplona

Facultad de Ingenierías y Arquitectura Programa de Ingeniería Civil Pamplona, Norte de Santander

# 2021

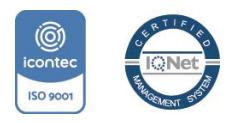

*"Formando líderes para la construcción de un nuevo país en paz"*

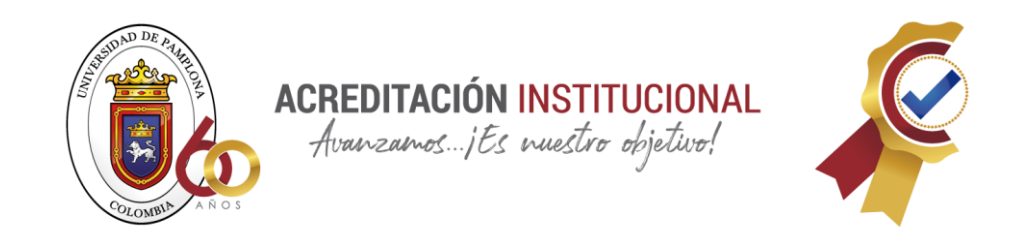

# **Aplicación de la refracción sísmica en un medio estratificado compuesto por intercalación de arenas y arcillas**

Luis Carlos Iguaran Robles

Ricardo Andrés Bayona Cuadros

Universidad de Pamplona

Tutor:

Jairo Alberto Torres Peña

Facultad de Ingenierías y Arquitectura Programa de Ingeniería Civil Pamplona, Norte de Santander

# 2021

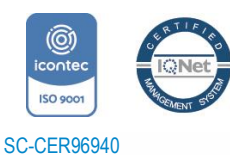

*"Formando líderes para la construcción de un nuevo país en paz"*

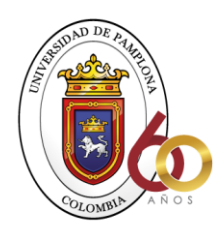

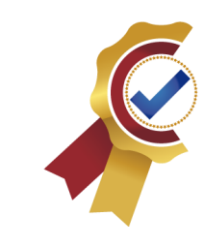

# **APLICACIÓN DE LA REFRACCION SISMICA EN UN MEDIO ESTRATIFICADO COMPUESTO POR INTERCALACIÓN DE ARENAS Y ARCILLAS**

**ACREDITACIÓN INSTITUCIONAL** 

Ricardo Andrés Bayona Cuadros & Luis Carlos Iguarán Robles

*Programa de Ingeniería Civil, Universidad de Pamplona, Colombia. ricardo.bayona@unipamplona.edu.co Programa de Ingeniería Civil, Universidad de Pamplona, Colombia. luis.iguaran@unipamplona.edu.co*

#### **Abstract**

In this article the different combinations or intercalations of materials such as sand and clay are studied, they can also present some layers as silts, taking into account that they are artificial data, the seismic refraction method will be applied, where the speeds in the different types will be analyzed. of soils, in order to calculate the thickness between one layer and another through the responses obtained in the test.

*Keywords*: seismic refraction; sands; clays; wave speeds; least squares.

# Aplicación de la refracción sísmica en un medio estratificado compuesto por intercalación de arenas y arcillas

#### **Resumen**

En este artículo se estudian las diferentes combinaciones o intercalaciones de materiales como arena y arcilla, también pueden presentar algunas capas como limos, teniendo en cuenta que son datos artificiales se les aplicara el método de refracción sísmica, donde se analizaran las velocidades en los distintos tipos de suelos, con el objetivo de calcular los espesores entre una capa y otra a través de las respuestas obtenidas en el ensayo.

*Palabras clave*: refracción sísmica; arenas; arcillas; velocidades de onda; mínimos cuadrados.

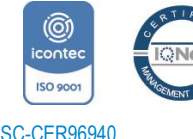

*"Formando líderes para la construcción de un nuevo país en paz"*

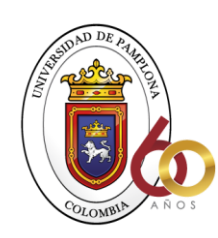

# **ACREDITACIÓN INSTITUCIONAL**

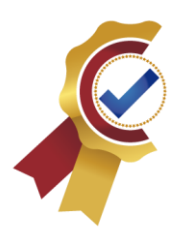

# **1. Introducción:**

Existen diferentes técnicas geofísicas aplicadas a la ingeniería y la geotecnia, dentro de ellas se encuentran los ensayos sísmicos, estos se pueden clasificar según la información de las ondas sísmicas estudiadas; como por ejemplo: la refracción sísmica (RS)[1] hace uso de los tiempos de arribo de las ondas refractadas críticamente también llamadas *head waves,* en cambio la reflexión sísmica utiliza solo la información de las ondas reflejadas registrada en los sensores sísmicos, también tenemos la técnica que utiliza la información de las ondas superficiales, esta es llamada Análisis Multicanal de Ondas Superficiales (MASW)[2]. Estas técnicas geofísicas mencionadas se caracterizan por ser no invasivas, es decir que la información es tomada en superficie, además existen técnicas activas y pasivas, en las cuales se diferencia el tipo de fuente usada, para el primer caso se requiere una fuente que perturbe el medio, como por ejemplo el golpe de una almádana o martillo, en el segundo caso se utiliza el ruido como fuente de energía, como, por ejemplo, una vía transitada, ruido generado por las industrias, etc. En el caso de este último es llamada refracción por micro tremores (REMI) [3].

En este artículo nos enfocaremos en la aplicación de la Refracción Sísmica (RS). Se analiza el parámetro de la velocidad de propagación de la onda a través de los materiales en función de la compacidad de los mismos. Las diferentes aplicaciones de este método abarcan desde la caracterización de los suelos, delimitación de zonas de rellenos antrópicos o rellenos de desechos, mapeo de zonas de falla, identificación de cavidades, entre otros.

### **2. Antecedentes**

Los métodos geofísicos complementan los ensayos mecánicos de geotecnia, donde ayudan a una mejor caracterización del suelo y por ende proporcionan información de niveles freáticos, espesor e identificación de sustratos, lo cual es relevante en proyectos de minería, arqueología, ingeniería ambiental e ingeniería civil. Lo anterior dando como resultado la necesidad del desarrollo de guías y normas para la correcta aplicación de los diferentes métodos geofísicos; un claro ejemplo son las normas desarrolladas por la Sociedad Americana para Pruebas y Materiales (American Society for Testing and Materials o ASTM), entre estas se encuentra la guía estándar para usar el método de resistividad de corriente continua para la

investigación del subsuelo (*ASTM Standard Guide for Using the Direct Current Resistivity Method for Subsurface Investigation),* [4] que expone de manera detallada los equipos y procesos para ejecutar el método y obtener mediciones de las propiedades eléctricas de los materiales del subsuelo a fin de interpretar o estimar distintas profundidades y espesores de cada capa del suelo dependiendo de su resistividad. También se encuentra la Guía Estándar para Seleccionar Métodos Geofísicos de Superficie D6 429-99 (Standard Guide for Selecting Surface Geophysical Methods), [5] que informa los métodos geofísicos comúnmente aplicados a investigaciones geológicas, geotécnicas, hidrológicas y ambientales. Igualmente, se encuentra la guía estándar para usar el método de refracción sísmica para la Investigación del Subsuelo (*ASTM D5777-00 Standard Guide for Using the Seismic Refraction Method for Subsurface*) [1] en la cual se estipulan las recomendaciones, precauciones y paso a paso para llevar a cabo el ensayo de refracción sísmica.

Una investigación en el norte de Guayaquil [6] expone el paso a paso que se debe seguir para obtener datos a través de métodos de exploración sísmicos de reflexión y refracción, eléctrico, gravimétrico y magnético como mecanismos para un adecuado reconocimiento del subsuelo, este tipo de información se usa en el diseño de obras como cimentaciones para puentes, edificios y presas, con el fin de determinar las condiciones geológicas del sitio, esfuerzos soportados por el mismo y propiedades físicas como mecánicas.

En México está el Manual de geofísica aplicada en los proyectos básicos de ingeniería civil [7], el cual presenta los fundamentos teóricos y casos prácticos de técnicas como radar de penetración terrestre, registro geofísico de pozos; brindando así las bases para una mejor proposición, comprensión y obtención de datos útiles a todos aquellos profesionales que se ven involucrados con este tipo de trabajos.

En Chile como consecuencia de frecuentes temblores se desarrolló la NCH-433 para el Diseño sísmico de edificios [8], a partir de la cual se vio la necesidad de revisar el sistema de clasificación sísmica de suelos midiendo la velocidad de cizalla (Vs30) [9], dando origen al Manual de Aplicación de Técnicas geofísicas basadas en ondas de superficie para la determinación del parámetro Vs30, donde se expone de manera detallada los procesos en campo que se deben aplicar para obtener el valor promedio de la velocidad de ondas de cizalla en los primeros treinta metros de terreno; éste manual

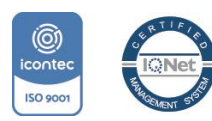

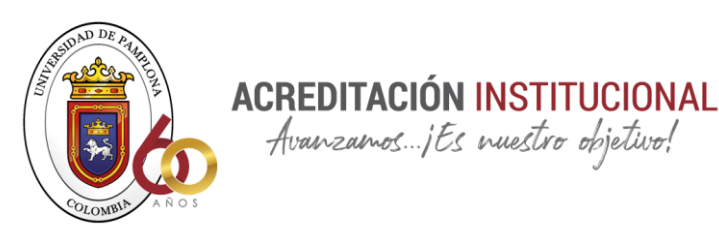

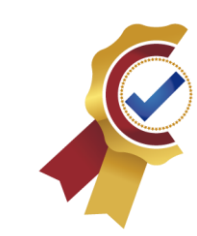

presenta aportes relevantes como la explicación del método MASW, refracción sísmica y además indica la correcta ubicación de las líneas en el terreno para evitar ruidos ambientales y culturales.

Avanzamos... jEs nuestro objetivo!

A través del tiempo se han venido desarrollando un sin número de métodos para conocer la naturaleza del subsuelo, mediante la exploración geofísica debido a lo relativamente económico que pueden ser y también por la rapidez en la obtención de resultados. En los últimos años se han venido ejecutando investigaciones que buscan hacer el proceso de exploración de manera más eficiente y contable, es aquí donde se implementa medición de ondas de corte (MASW) y métodos de refracción sísmica que se basan en cálculos avanzados. Esta consiste en la obtención de las ondas P y S en el terreno en casos para la refracción sísmica [10].

Guatemala usa la NSE 2.1-10 [11] para diseño sismo resistente y especifica en el anexo 1 la microzonificación de todas sus provincias en el país, además aclara que en edificaciones de cinco a diez niveles y obras de gran magnitud es necesario implementar métodos geofísicos como resistividad, gravimetría, sísmica de refracción y reflexión, Análisis Espectral de Ondas Superficiales (SASW), método Downhole y Crosshole e incluso métodos analíticos y empíricos (técnica Nakamura); con el fin de evaluar y definir los espesores probables del suelo y sus respectivos estratos.

En Perú tanto la norma de diseño sismorresistente [12] y la norma de aislamiento sísmico [13] establecen las condiciones y requisitos mínimos para el diseño, construcción de edificaciones y sistemas de aislamiento sísmico bajo análisis dinámicos, perfil del suelo, análisis estructural y estudios de la zona del proyecto sin hacer mención específica a los tipos de métodos a usar para la obtención de datos, sin embargo tesis como la de Saulo López [14] permiten complementar las normas anteriores ya que describe claramente métodos geofísicos como el análisis multicanal de ondas superficiales (MASW), coeficiente espectral (H/V) y refracción sísmica; incluyendo las características de los equipos y metodologías usadas para obtener una buena calidad de datos para una posterior caracterización del suelo.

Además de los ensayos geofísicos ya mencionados, también se encuentra el método sísmico de refracción de microtremores (REMI) [3] que a través del ruido ambiental y ondas superficiales genera un perfil detallado de la velocidad de onda cortante vertical (Sv), permitiendo obtener el

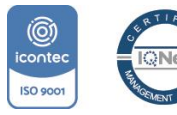

*"Formando líderes para la construcción de un nuevo país en paz"* Universidad de Pamplona Pamplona - Norte de Santander - Colombia Tels: (7) 5685303 - 5685304 - 5685305 - Fax: 5682750

SC-CER96940

promedio de velocidad de estratos hasta 100 metros de profundidad con respecto a la superficie terrestre. El método Downhole (DH) [15] proporciona la caracterización del subsuelo por medio de 24 canales de sismógrafos, donde a través de un geófono triaxial situado en la parte inferior de la sonda se mide cada 1 metro (distancia nominal comúnmente empleada) se captan los tiempos de llegada de ondas P y S, permitiendo calcular las velocidades de propagación de éstas a distintos niveles de profundidad a lo largo del pozo. Recurriendo a la sencillez y economía se puede emplear el cono sísmico (CPT) [16] para la obtención de medidas sísmicas; el método consiste en empujar un cono instrumentado con la punta hacia el suelo a una velocidad controlada en un rango entre 1.5 -2.5 cm/s finalizando el proceso podemos obtener la velocidad de ondas de corte (Vs) y de compresión (Vp). Otro de los métodos no destructivos es el ensayo de integridad estructural de pilotes [17] permitiendo el análisis de frecuencias que se usa para clasificar y detectar daños estructurales mayores.

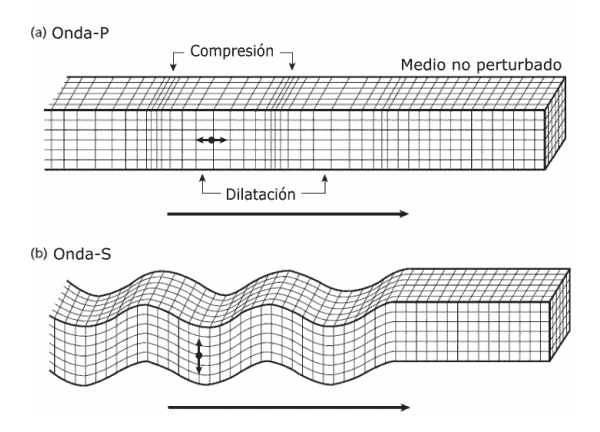

*Figura 1:* transmisión de ondas P y S en un medio o el terreno

La aplicación de ensayos geofísicos a la geotecnia y en la ingeniería civil en general, ayudan a solucionar muchos problemas que se pueden visualizar en los primeros metros de profundidad del subsuelo, esto se puede aplicar en campos como caracterización, deformabilidad y profundidad de los estratos del subsuelo, el nivel freático y por último el sustrato rocoso [18]. Lo que indica la importancia de la geofísica es debido a que estudia las propiedades físicas de la tierra o dicho de otro modo determina la estructura de está a partir de diversas propiedades físicas características de cada material que la forman.

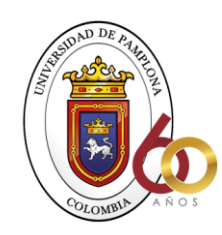

A nivel local se cuenta con el Título H del Reglamento Colombiano de Construcción Sismo-Resistente NSR-10 [19] la cual expone las especificaciones para realizar construcciones de edificaciones o estructuras haciendo referencia a estudios de caracterización de suelos a través de ensayos SPT o sondeos geofísicos, éstos últimos de gran relevancia para nuestra investigación , debido a que el reglamento hace mención al método de refracción sísmica para calcular la onda Vs30 como parámetro para determinar los niveles de riesgo de cada departamento y ciudad. Además en el área de exploración de hidrocarburos se encuentra el manual para la Adquisición y Procesamiento de Sísmica Terrestre y su Aplicación en Colombia [20], que expone las bases teóricas, directrices, estándares y procesamientos a ser usados en la realización de modelos 2D, 3D y 4D para la obtención de hidrocarburos en el país, teniendo en cuenta la capacitación del personal profesional en la manipulación de los equipos, disminuyendo considerablemente el porcentaje de error en los datos. El Instituto Nacional de Vías (INVIAS) desarrolló la Norma de ensayos de materiales para carreteras (I.N.V.E-101-13) [21] y es usada para exploraciones de suelo, en la cual se recomienda el uso de ensayos geofísicos para obtener mayor precisión y mejores rendimientos en los proyectos; también expone el uso de sensores remotos para adquirir un mapeo de formaciones geológicas, técnicas de refracción para conseguir perfiles de suelos, tomografías eléctricas y métodos de resistividad eléctrica; todos importantes para clasificar y caracterizar el suelo con sus condiciones geológicas. La anterior norma no demuestra de manera completa cómo se deben realizar los ensayos, sino que remite a las normas de la ASTM.

#### **3. Marco teórico**

#### *3.1. Ondas sísmicas*

Las ondas sísmicas son propagaciones de energía producto del contacto entre placastectónicas. Estas ondas se propagan en todas las direcciones, desde el punto donde se origina el sismo (hipocentro) en el interior de la corteza terrestre. Así mismo se clasifican en ondas internas y superficiales (Ver fig. 1).

Figura 1. Forma de propagación de las ondas, a) Onda-P, b) Onda-S. Fuente: Philip, k. Brooks, M. y Hill, I. (2002)

### *3.2. Ondas internas*

**ACREDITACIÓN INSTITUCIONAL** Avanzamos... jts nuestro objetivo!

> Las ondas internas viajan a través del interior de la tierra, ésta por su variada composición y densidad hace que las ondas sigan caminos curvos.

#### 3.2.1. *Ondas P*

Son las primeras ondas en ser registradas, debido a que se propagan a gran velocidad dilatando y comprimiendo el suelo en su dirección de propagación, por esto son conocidas también como ondas longitudinales o compresionales. La velocidad de propagación de las ondas P en medios homogéneos y con propiedades físicas similares en todas sus direcciones se determina a través de  $(ec.1)$ .

$$
Vp = \sqrt{\frac{K + \frac{4\mu}{3}}{\rho}}\tag{1}
$$

Dónde:

*Vp:* Velocidad de propagación de las ondas primarias.

*K:* Módulo de compresibilidad.

*:* Módulo de corte o rigidez.

*:* Densidad del material a través del cual se propaga la onda.

#### *3.2.2. Ondas S*

Se les conocen como ondas transversales, ya que hacen vibrar las partículas de manera perpendicular a su línea de propagación y su velocidad es menor en comparación a las ondas P y depende exclusivamente del módulo de cizalla  $(\mu)$ y densidad del medio  $(\rho)$ , como se evidencia en la (ec.2).

$$
Vs = \sqrt{\frac{\mu}{\rho}}\tag{2}
$$

#### *3.3. Ondas superficiales*

Estas ondas se propagan en la superficie de la tierra y son las que mayor daño causan a las estructuras.

*3.3.1. Onda Love (L)*

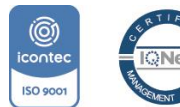

*"Formando líderes para la construcción de un nuevo país en paz"*

Universidad de Pamplona Pamplona - Norte de Santander - Colombia Tels: (7) 5685303 - 5685304 - 5685305 - Fax: 5682750

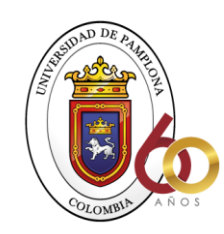

**ACREDITACIÓN INSTITUCIONAL** Avanzamos... jts nuestro objetivo!  $V1$ V<sub>2</sub> =  $\sin \theta$ 1  $\sin \theta 2$  (3)

Son idénticas a las ondas S, pero estas se originan cuando hay diferencias físicas y químicas entre las capas, por vacíos o menor rigidez.

## *3.3.2. Ondas Rayleigh (R)*

El comportamiento de estas es similar al desplazamiento de las ondas en el agua, pero aplicadas en la superficie del suelo.

## *3.4. Ley de Snell*

Cuando la luz viaja de un medio a otro, generalmente se dobla o refracta. La ley de refracción nos da una forma de predecir la cantidad de doblez [3] o ángulo de refracción de la luz al pasar de un medio a otro. Esta ley también conocida como ley de Snell (ver figura 2) fue descubierta en el año 1621 por el astrónomo y matemático Willebrord Snell.

La refracción involucra los ángulos que el rayoincidente y refractado forman con la normal a la superficie en el punto de refracción y a diferencia de la reflexión, ésta depende de los medios a través de los cuales viajan los rayos de luz. Dicha dependencia se hace explicita en la ley de Snell a través de índices de refracción que son valores constantes para los medios dados [3].

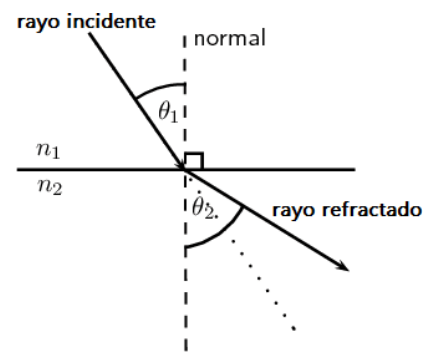

*Figura 2.* Ley de Snell. Fuente: C. A Núñez Mardones 2018.

Este comportamiento se simplifica en la (ec.3) como ejemplo para un medio de dos capas con velocidades  $V_1$ y  $V_2$ respectivamente, donde el ángulo de refracción  $\theta_1$  cambia a  $\theta_2$  en el momento que el rayo es refractado al encontrarse con un medio diferente a la inicial.

## *3.5. Refracción sísmica*

El método de refracción sísmica permite reconstruir un perfil de  $V_P$  2D o 3D a partir del tiempo de propagación de las ondas primarias entre un punto conocido (fuente) hasta la llegada a diferentes geófonos ubicados en línea recta, formando lo que se conoce como tendido sísmico (ver fig. 3) o línea de refracción sísmica [22].

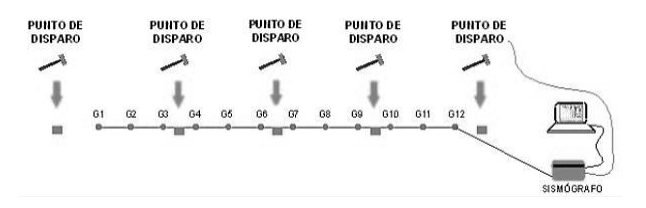

*Figura 3.* Esquema de recopilación de datos de un ensayo de refracción Sísmica.

Fuente: J. M. López Avalos, 2008

# **4. Metodología**

Se realizó una serie de pruebas en el software conocido como PLOTREFA, donde podemos analizar el procesamiento de los datos que se le van a ingresar a dicho programa, donde manejaremos modelos de diferentes estratos intercalados de arena y arcilla, con unos espesores uniformes y que van aumentando en cada uno los intentos, siguiendo la secuencia de la esta forma: 3 m, 5m, 7 m, 9 m, 11 m, 13 m, 15 m, etc. Donde se manejarán valores variables para los diferentes estratos en la arena seca, como de la arcilla, también cabe mencionar que se van a plantear hipótesis donde tendremos la arena saturada y otros donde la arcilla este saturada. A estos ensayos se les agrego ruido para simular que son reales y con esto saber si se puede identificar cuando pasa de una arena a una arcilla o viceversa basados en los datos iniciales.

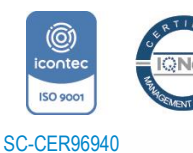

*"Formando líderes para la construcción de un nuevo país en paz"* Universidad de Pamplona

Pamplona - Norte de Santander - Colombia Tels: (7) 5685303 - 5685304 - 5685305 - Fax: 5682750

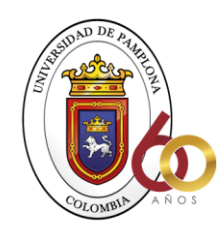

# **ACREDITACIÓN INSTITUCIONAL** Avanzamos... jts nuestro objetivo!

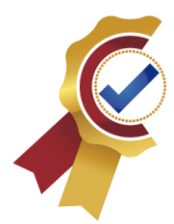

Los modelos simulados fueron los mostrados en las fig.4-6

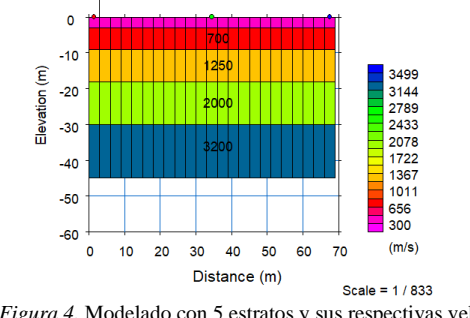

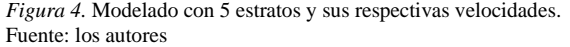

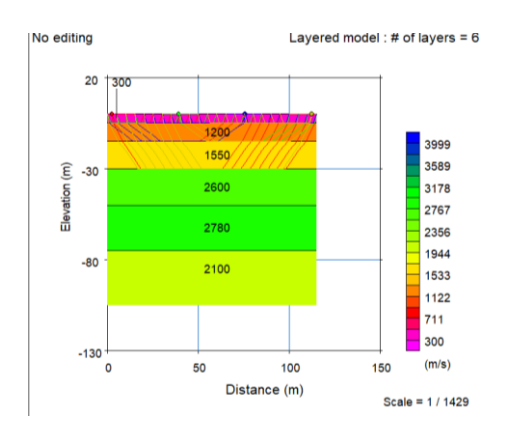

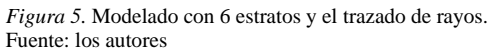

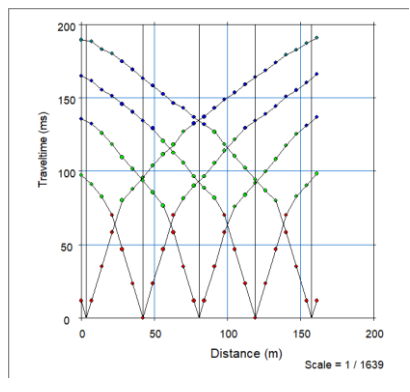

*Figura 6.* Modelado de 6 estratos, verificación de velocidades. Fuente: los autores

#### TABLE 1 Range of Velocities For Compressional Waves in Soil  $\frac{1}{2}$  Post  $\frac{1}{2}$

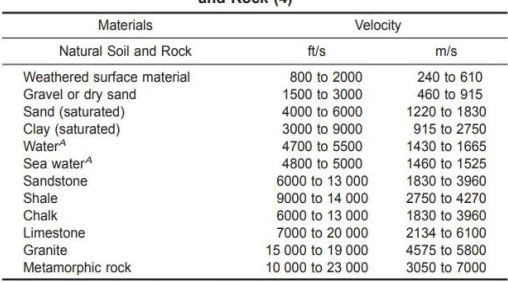

<sup>A</sup>Depending on temperature and salt content.

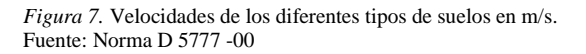

Lo primero que realizo fue mediante el uso del software Plotrefa crear unos modelos sintéticos de capas planas para luego intercambiar las velocidades y poder obtener como serían los datos, luego de obtenidos esos datos le añadimos un poco de ruido y luego le hacemos el proceso inverso.

Iniciamos dando en la opción "velocity model" opción, "modeling", luego "Generate new velocity model". En el que me dirá como quiero que sea mi modelo, colocamos que geófonos sean 24, separaciones entre fuente de 2 metros, y 12 fuentes a lo largo de la línea y que sean 5 o 6 capas, le damos ok, si definimos el modelo plano.

Así obtenemos un modelo base al cual se le debe modificar las velocidades según el tipo de suelo que posee cada capa, para esto nos dirigimos a la opción "velocity model" luego "Modify velocities (by mouse)" y en esta ventana modificamos la velocidad a la correspondiente. asignamos las velocidades seleccionando con el clic izquierdo, e ira cambiando la velocidad a la correspondiente y así para todas las capas. El programa define unos espesores homogéneos los cuales cambiamos a los correspondientes que modelamos, para esto debemos seleccionar "velocity model", luego "Modify layer boundary (by segment).

Para ver como son los datos damos en "Raytracing" y damos "Execute" y él va simular como si se hiciera una adquisición sísmica y me va a dar para las 12 fuentes que definí, con las asignaciones de capas que el define, estos serían los datos calculados para el modelo que hicimos, el

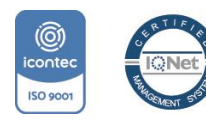

*"Formando líderes para la construcción de un nuevo país en paz"*

Universidad de Pamplona Pamplona - Norte de Santander - Colombia Tels: (7) 5685303 - 5685304 - 5685305 - Fax: 5682750

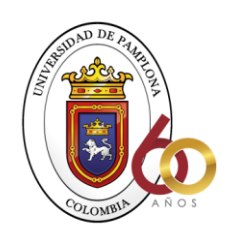

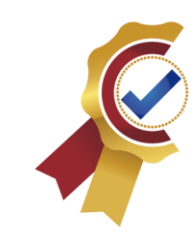

hace el modelo para tres capas no más, de las más profundas no realiza.

Después de esto limpiamos los datos en "time-term inversión" y limpiamos la capa, luego vamos a proceder a ir a "velocity model" "modeling" y adicionamos un ruido aleatorio al dato para simular que son datos reales, "add random noise to traveltime data" y damos 0,8

Luego vamos a "velocity model" y convertimos esos datos sintéticos como si fueran datos de campo, dando clic en "modeling" y seleccionamos "convert synthetic data to "observed" data" y guardamos.

Luego asignamos 3 capas en "time-term inversión" como si yo no conociera el modelo y luego le damos en "Do timeterm inversión" y me da un error y me da un modelo y luego damos una inversión con tomografía en "tomography" y damos "inversión (with default parameters" y luego comparar este modelo con el modelo inicial y ver que tanto su inversión hace volver

Podamos verificar como serían los datos para los modelos que estamos planteando y damos trazados de rayos y podemos hacer la comparación entre los datos observados y calculados

Diferencias entre un modelo y otro, diferencias entre qué pasa si yo hago un modelo de velocidad, pero donde la velocidad, el contraste es muy leve y no se puede identificar el cambio de las capas

### **Conclusiones**

- Mediante la traficación y ejemplificación de diferentes ensayos, elaborados bajo el programa "Plotrefa", notamos que mecánicamente podemos evidenciar la variación de pendientes de velocidades otorgadas por el programa, de igual manera mediante modificaciones de velocidades de ensayo, notamos que la pendiente cuando se trata de velocidades, regularmente continuas entre capas, estas fluyen hasta llegar a una capa más solida donde se genera la refracción de las velocidades.
- Teniendo en cuenta que el programa automáticamente nos otorga unos espesores y velocidades predeterminadas, se le realizo unas modificaciones a las capas de los ensayos, en las velocidades y espesores para relacionarlo con ejemplos más vividos a los estudios del día a día, en este

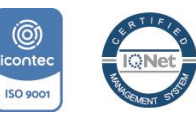

*"Formando líderes para la construcción de un nuevo país en paz"*

Universidad de Pamplona Pamplona - Norte de Santander - Colombia Tels: (7) 5685303 - 5685304 - 5685305 - Fax: 5682750 notamos la variación de pendientes de velocidad de acuerdo al espesor de la capa por la cual se mueva esta línea de velocidad, ejemplificando con las velocidades de arenas saturado y/o arcilla saturada, con las velocidades dadas en la norma D 5777- 00.

- Si una capa tiene una velocidad sísmica menor que la de la capa sobre ella (una inversión de velocidad), la baja velocidad sísmica la capa no se puede detector o no se transmite la onda, Como resultado, las profundidades calculadas de las capas más profundas son mayores que las profundidades reales (aunque la condición geológica más común es la de aumento sísmico de velocidad con el aumento en la profundidad).
- Los rangos de velocidad en los cuales se puede mover la onda P y S, son relativamente altos, debido a que estos materiales se pueden encontrar en estado solido o en estado saturado (presencia de nivel freático), lo que ocasiona un aumento de velocidad en el último caso mencionado, por lo que se requiere agregar ruido en el software para identificar de manera acertada por donde es el trazado de los rayos que se refractan entre las capas de distintos materiales como la arena y la arcilla.

### **Planteamientos**

**ACREDITACIÓN INSTITUCIONAL** Avanzamos... jts nuestro objetivo!

> a partir de la siguiente problemática se buscará una posible solución de tipo ingenieril y se dará una explicación geofísica y geotécnica del comportamiento de las ondas en el tipo de suelo estudiado.

• Con el programa es posible encontrar la variación de espesores real de un segmento geológico a la hora de realizar un estudio de suelo o geotécnico, ¿para conocer la capacidad, especificaciones y características del terreno?

Rta: Este programa tiene una serie de valores predeterminados indicados por el número de capaz en estudio, en relación con las velocidades asignadas a las capas. Dando respuesta a esta pregunta, se concluye que no puede dar valores 100% reales, serían valores aproximados con unas oscilaciones de variación entre ellos dados por el mismo software.

Sin embargo, podemos modificar el espesor de estas capas en la misma configuración suministrada por el programa para dar un valor más real y acertado a los de una situación de campo en la vida cotidiana, con medidores externos.

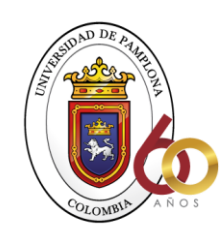

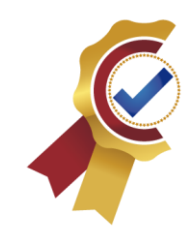

• ¿Cuáles son las verdaderas afectaciones que representa una arcilla totalmente saturada en la construcción de edificaciones de varios pisos, teniendo una velocidad de 915 a 2750 m/s para la propagación de las ondas P?, que serán calculadas de manera artificial, teniendo en cuenta que usaremos un software conocido como "PLOTREFA" para el estudio en cuestión

Rta: las afectaciones en las edificaciones se generan por los asentamientos diferenciales producidos por las arcillas con alto nivel de plasticidad y liquides, que en general se presentan con gran impacto al momento de que la onda P choque con la edificación y esta no cuente con una cimentación adecuada para amortiguar dicho golpe de energía que se transmite en toda la estructura y que a su vez el movimiento del terreno en la cual esta construida puede presentar desplazamientos en cizalla lo que indica un colapso total de la edificación, debido a los cambios de pendientes que tienen las ondas que se transmiten en las diferentes capas bajo esta.

### **Referencias**

[1] ASTM Standard Guide for Using the Seismic Refraction Method for Subsurface, ASTM D5777-00, Reapproved 2011

[2] C. B. Park, R. D. Miller, J. XIA, AND J. Ivanov, Multichannel analysis of surface waves (MASW)— active and passive methods, Guia, 2007.

[3] C. A. Nuñez Mardones, "Caracterización de suelos mediante método de refracción de microtremores (REMI) en Curacautín, región de la Araucanía", proyecto de grado, departamento de geofísica, Facultad de ciencias físicas y matemáticas, Universidad de Concepción, Chile ,2018.

[4] ASTM Standard Guide for Using the Direct Current Resistivity Method for Subsurface Investigation, ASTM D 6431-99, 1999

[5] ASTM Standard Guide for Selection Surface Geophysical Methods, ASTM D6 429-99, Reapproved 2011

[6] J. L. Vargas Celi, J. Daniel Ulloa. "Perfil geológicogeotécnico a partir de perfiles geofísicos y columnas estratigráficas en una zona norte de los depósitos deltaicosestuarinos en Guayaquil". Año 2015

[7] A. Álvarez Manilla Aceves, 2003. Geofísica Aplicada en los Proyectos Básicos de Ingeniería Civil.

**ACREDITACIÓN INSTITUCIONAL** Avanzamos... jEs nuestro objetivo!

> [8] NCH Diseño sísmico de edificios, NCH 433, 1996 (Modificada 2009)

> [9] F. Humire Guarachi, E. Saenz Robert, F. Leyton Floréz, 2015. Manual de Aplicaciones de Técnicas Geofísicas basadas en Ondas de Superficie para la determinación del Parámetro Vs30

> [10] M A. Rivera Zeta, R. Piedra, Y. Paripanca. "Ensayos Geofísicos de Refracción Sísmica y de Medición de Ondas de Corte (MASW y MAM) para usos de cimentación en obras de edificaciones". *Revista CIVILIZATE* Nº 8, pp 50- 55, Ene, 2016

[11] Norma de Estudios Geotécnicos y de Microzonificación, NSE 2.1-10, 2018

[12] Norma Técnica de Diseño Sismorresistente, Norma E 030, 2016

[13] Norma Técnica de Aislamiento Sísmico, Norma E 031, 2019

[14] S.Y, López Montalbán, "Ensayos geofísicos para la exploración de suelos en estructuras patrimoniales", Maestría, Ingeniería civil, Pontificia Universidad Católica del Perú, San Miguel, Perú, 2016.

[15] A. Reyes Mantilla, A. León Plata, "Caracterización del subsuelo a partir del método (DH) con sismógrafo de 24-canales", proyecto de grado", departamento de ingenierías fisicomecánicas escuela de ingeniería civil, Universidad industrial de Santander, Bucaramanga 2017.

[16] R. Rojas, S. Fernández, M. Ortega Rodríguez, "Seismic cone with verticality log", Sociedad mexicana de ingeniería geotécnica A.C, noviembre 14 a 16, 2012.

[17] C. Fernández Tadeo, "Los ensayos de integridad estructural de pilotes", revista española ingeopres, pp 1- 11, octubre 2010 doi:2A-28290 las matas (Madrid)

[18] CEDEX, Técnicas Geofísicas, España, 2010.

[19] Reglamento Colombiano de Construcción Sismo

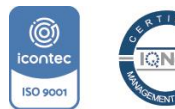

*"Formando líderes para la construcción de un nuevo país en paz"*

Universidad de Pamplona Pamplona - Norte de Santander - Colombia Tels: (7) 5685303 - 5685304 - 5685305 - Fax: 5682750

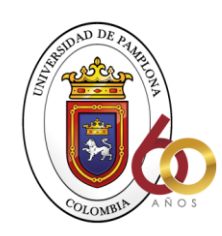

**ACREDITACIÓN INSTITUCIONAL** 

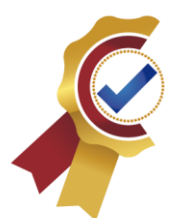

Resistente, NSR-10, 2010

[20] Y. Herrera, N. Cooper, M Resources, 2010. Manual para la Adquisición y Procesamiento de Sísmica Terrestre y su Aplicación en Colombia.

[21] Investigación de Suelos y Rocas para Propósitos de Ingeniería, INV E-101-13, 2013

[22] J. M. López Avalos, J. A. Mejía Carrillos, N. D. Vega, Aplicación del método de refracción sísmica para la determinación de velocidades de ondas p, 2008.

[23] W. Lowrie, "Seismology and the internal structure of the Earth," en Fundamentals of Geophysics, 2a ed. New York: Cambridge University Press, 2007, cap. 3, pp 183- 186.

[24] J. P. Pulido Vásquez, M. D. Rodríguez Gutiérrez, Caracterización del subsuelo utilizando el método geofísico de refracción por microtremores remi para segmento de la avenida circunvalar y parque central Simón Bolivar. Trabajo de Grado, 2015.

[25] [Bruce B. Redpath,](https://www.google.com.co/search?hl=es&tbo=p&tbm=bks&q=inauthor%3A%22Bruce%2BB.%2BRedpath%22&source=gbs_metadata_r&cad=3) SEISMIC REFRACTION EXPLORATION FOR ENGINEERING SITE INVESTIGATIONS, U. S. Army Engineer Waterways, 1973.

[26] Manual Near-Surface Seismic Refraction Surveying Field Methods, Geometrics inc 2016.

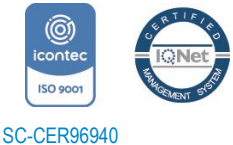

*"Formando líderes para la construcción de un nuevo país en paz"*